## Creating Your Syllabus as an HTML Page in D2L

In order to utilize the HTML Accessible Syllabus in D2L, follow the steps below and simply copy/paste your course information into page. This HTML Syllabus was approved by RSCC Faculty Senate.

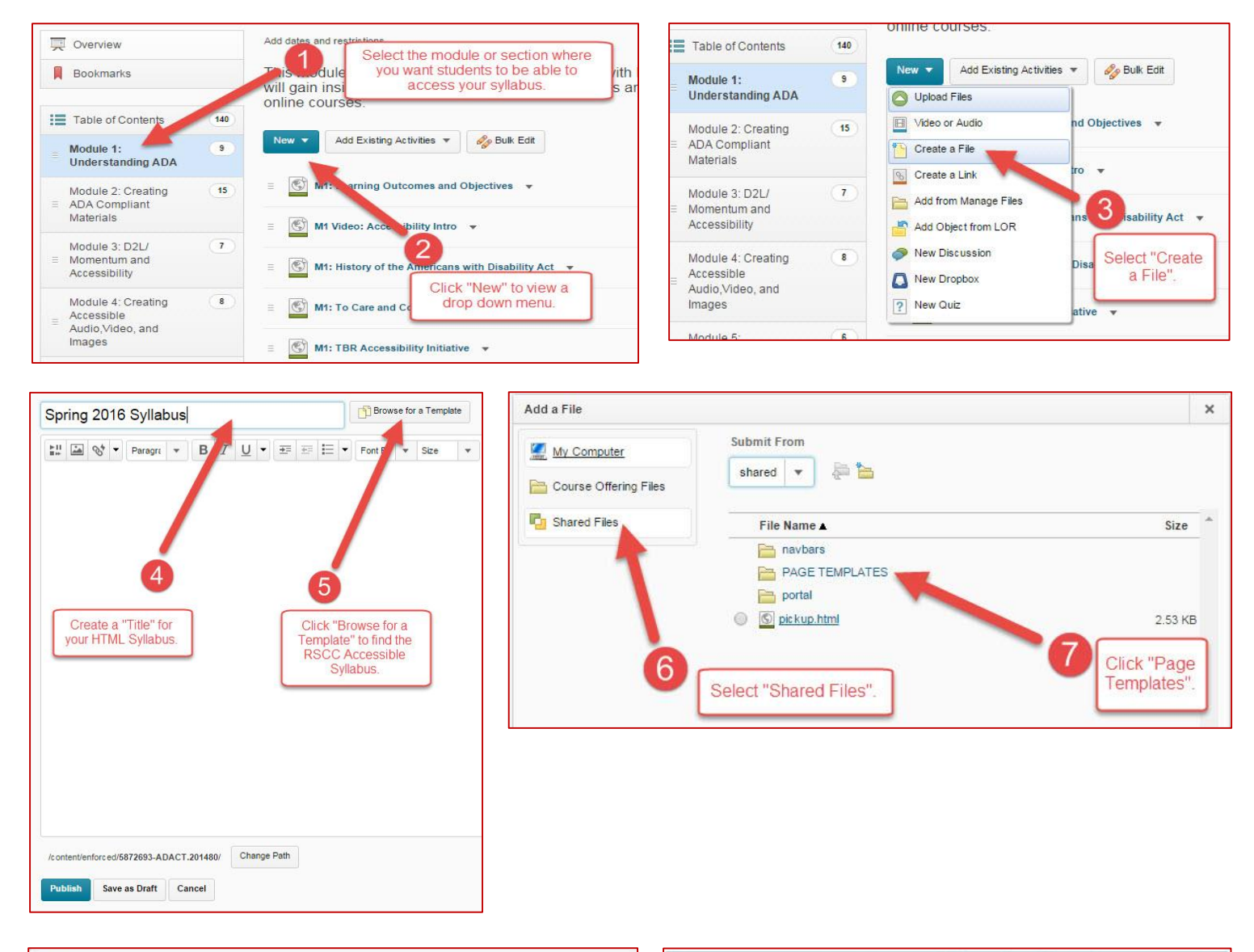

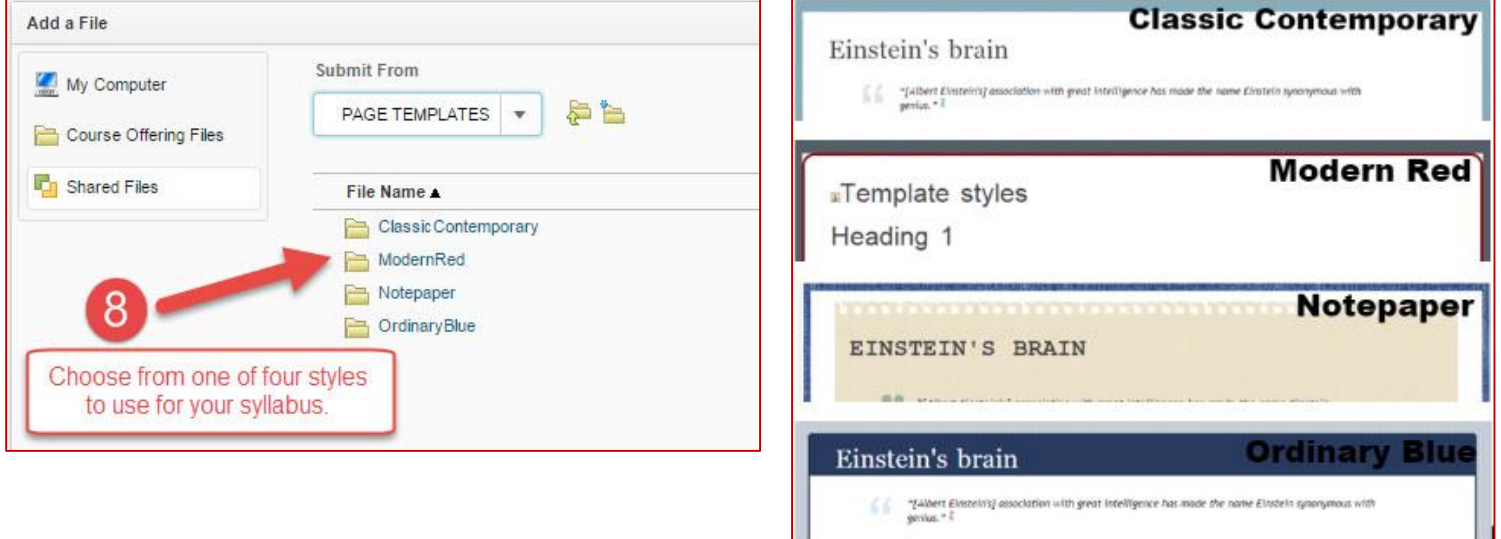

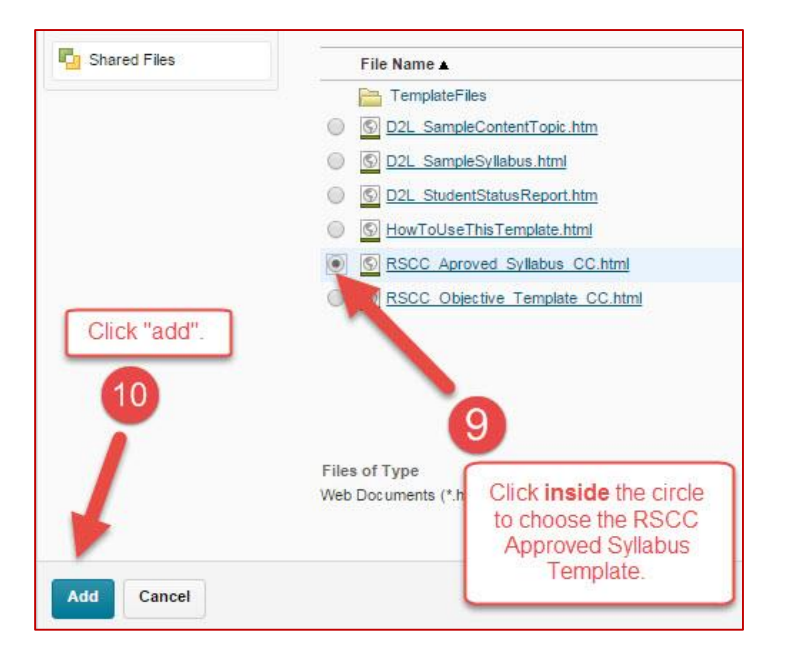

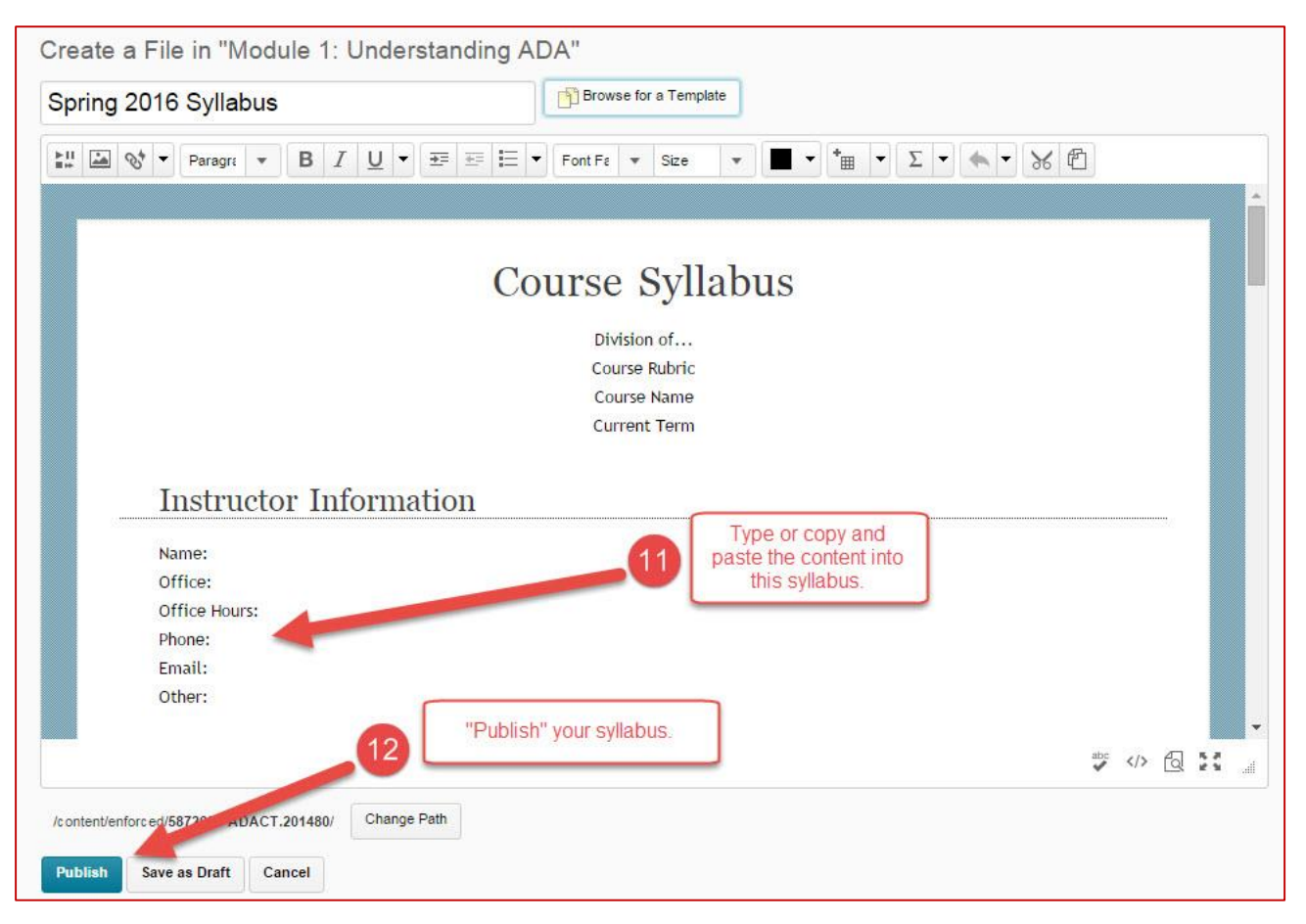

Created by: Stephanie Moskal, M.S. Instructional Design Specialist RSCC Center for Teaching Arts and Technology